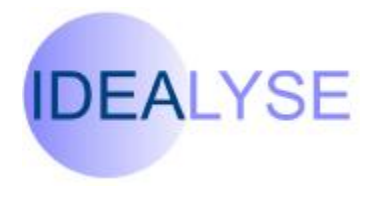

## **Aim of the course:**

To provide competent users of earlier versions of the application software with an overview of Microsoft Office 2007 (Word, Excel, PowerPoint and Outlook 2007) which will provide confidence in using the new Ribbon Interface, and act as an introduction to the new features of Office 2007.

# **Topics Covered**

Introducing the Ribbon Live Preview Quick Access Toolbar

### **Getting started Introduction to New Features**

Word: including Styles & Quick Parts Excel: including new Layouts & Colour Coding PowerPoint: including Themes & **SmartArt** Outlook: including new To Do Pane

### **Microsoft Office Button**

Replacement of the old File Menu Replacement of Tools, Options

### **Ways of Working**

Ribbon Key Tips Mini Toolbar Old Keyboard shortcuts New File Formats Sharing documents with earlier versions

The course includes tuition and exercises on many of the standard tasks that need to be achieved in each of the 4 desktop applications

Keyboard and Windows experience is strongly recommended for students attending this course.